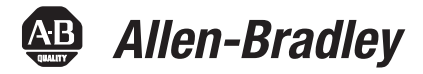

# **SoftLogix Controllers, Version 20**

Catalog Numbers 1789-L10, 1789-L30, 1789-L60

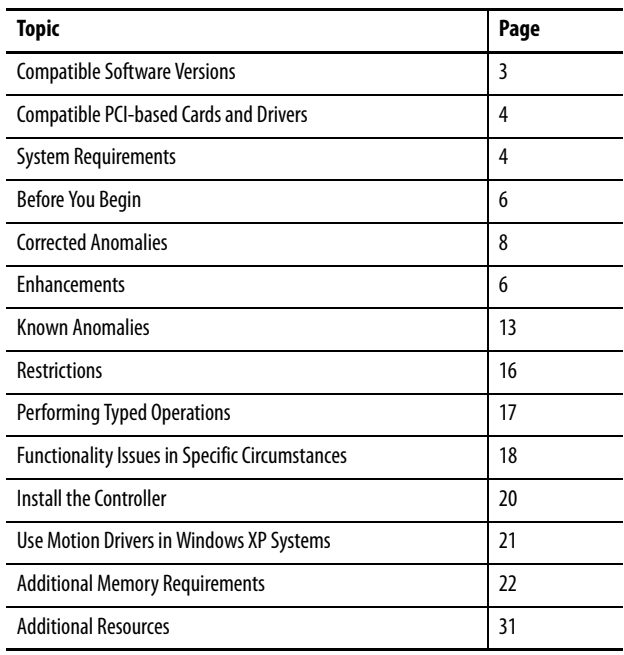

**IMPORTANT** Consider the following before upgrading your SoftLogix™ 5800 controller:

- **•** Before updating your controller, we strongly recommend that you review information pertinent to previous major versions. For example, when updating from version 18.x...20.x, view information for versions 18.15 and 19.11 in these publications:
- **-** SoftLogix 5800 Controllers, Version 18 Release Notes, publication [1789-RN018](http://literature.rockwellautomation.com/idc/groups/literature/documents/rn/1789-rn018_-en-p.pdf)
- **-** SoftLogix 5800 Controllers, Version 19 Release Notes, publicatio[n 1789-RN019](http://literature.rockwellautomation.com/idc/groups/literature/documents/rn/1789-rn019_-en-p.pdf) Release notes contain material for all minor versions subsequent to each major version. If your controller, for example, is at version 18.11, and not the latest version, such as 20.x, you should view all of the information for version 18.11…19.11 before updating to version 20.x.

Release notes are available at [http://www.rockwellautomation.com/literature.](http://literature.rockwellautomation.com)

**•** After upgrading your controller, we strongly recommend that you **retest and/or validate your application offline before going online.**

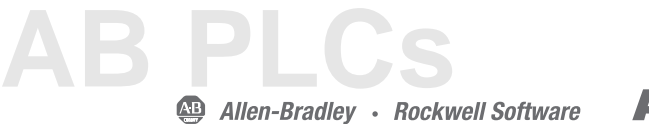

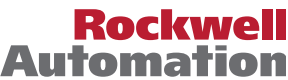

**About This Publication** This publication describes SoftLogix 5800 controllers, version 20.04.00.

We strongly recommend that you review the information provided regarding previous software versions. We recommend that you do so because, if you are upgrading your software through multiple previous versions, all of the information specific to all of the versions is applicable.

For example, if you need to upgrade your 1789-L60 controller from version 19.00.00…20.03.00, all of the information specific to versions 19.00.00…20.04.00 is applicable.

# **About Publication 1789-RN519D-EN-P**

This revision of the SoftLogix Controllers Release Notes, publication 1789-RN519D, provides updated information specific to version 20.04.00.

**Table 1 - Controller Versions Identified in Publication 1789-RN519D**

| Cat. No. | <b>Version</b> |
|----------|----------------|
| 1789-L10 | 20.04.00       |
| 1789-L30 |                |
| 1789-L60 |                |

# **About Publication 1789-RN519C-EN-P**

This revision of the SoftLogix Controllers Release Notes, publication 1789-RN519**C**, provides updated information specific to version 20.03.00.

**Table 2 - Controller Versions Identified in Publication 1789-RN519C**

| Cat. No. | <b>Version</b> |
|----------|----------------|
| 1789-L10 | 20.03.00       |
| 1789-L30 |                |
| 1789-L60 |                |

# **About Publication 1789-RN519B-EN-P**

This publication describes SoftLogix 5800 controllers, version 20.01.00.

**Table 3 - Controller Versions Identified in Publication 1789-RN519B**

| Cat. No. | <b>Version</b> |
|----------|----------------|
| 1789-L10 | 20.01.00       |
| 1789-L30 |                |
| 1789-L60 |                |

# **About Publication 1789-RN519A-EN-P**

This publication describes SoftLogix 5800 controllers, version 20.00.00.

**Table 4 - Controller Versions Identified in Publication 1789-RN519A**

| Cat. No. | <b>Version</b> |
|----------|----------------|
| 1789-L10 | 20.00.00       |
| 1789-L30 |                |
| 1789-L60 |                |

<span id="page-2-0"></span>**Compatible Software Versions** To use version 20.04.00, these minimum software versions are required.

# **Table 5 - Compatible Software Versions**

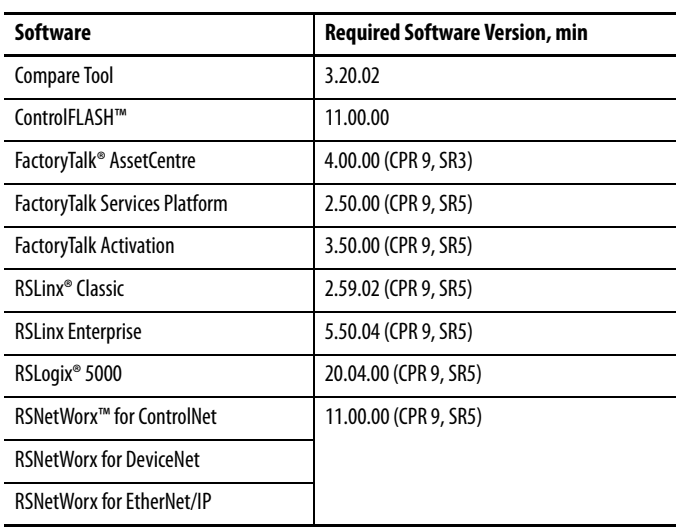

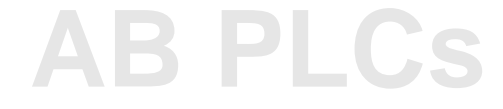

# <span id="page-3-0"></span>**Compatible PCI-based Cards and Drivers**

This table lists PCI-based cards, firmware revisions, and driver versions that you can use with the SoftLogix controllers, version 20.

| <b>Network</b>                             | <b>Operating System</b> |                            |                                                    |                  | <b>Firmware and Driver Compatibility</b>                                                          |
|--------------------------------------------|-------------------------|----------------------------|----------------------------------------------------|------------------|---------------------------------------------------------------------------------------------------|
|                                            | <b>Windows XP</b>       | <b>Windows 2003 Server</b> | <b>Windows Vista</b><br><b>Windows 2008 Server</b> | <b>Windows 7</b> |                                                                                                   |
| EtherNet/IP                                | Yes                     | Yes                        | Yes                                                | Yes              | NA<br>All operating systems support Ethernet, whether via a<br>PCI-based card or other interface. |
| ControlNet<br>1784-PCIC/B,<br>1784-PCICS/B | Yes                     | Yes                        | Yes <sup>(1)</sup>                                 | No               | Firmware revision 4.10 and driver revision 4.06 <sup>(2)</sup>                                    |
| ControlNet<br>1784-PCIC/A,<br>1784-PCICS/A | Yes                     | Yes                        | Yes <sup>(1)</sup>                                 | No               | Firmware revision 3.10 and driver revision 4.06 <sup>(2)</sup>                                    |
| DeviceNet<br>1784-PCIDS/B                  | Yes                     | Yes                        | No                                                 | No               | Firmware revision 3.016 and driver revision 2.01                                                  |
| <b>DeviceNet</b><br>1784-PCIDS/A           | Yes                     | Yes                        | No                                                 | No               | Firmware revision 2.008 and driver revision 2.01                                                  |

**Table 6 - Network, Operating System, Firmware, and Driver Compatibility**

<span id="page-3-2"></span>(1) Supports ControlNet communication only. These operating systems do not support ControlNet scanner functionality.

(2) If you are i[n](http://literature.rockwellautomation.com/idc/groups/literature/documents/in/1784-in003_-en-p.pdf)stalling a ControlNet card for the first time or if you already have a ControlNet card installed, use the instructions in the ControlNet Communication Card Installation Instructions, publication [1784-IN003,](http://literature.rockwellautomation.com/idc/groups/literature/documents/in/1784-in003_-en-p.pdf) to install or update the driver as appropriate.

<span id="page-3-1"></span>**System Requirements** [Table 7](#page-4-0) identifies system requirements for the SoftLogix 5800 controller.

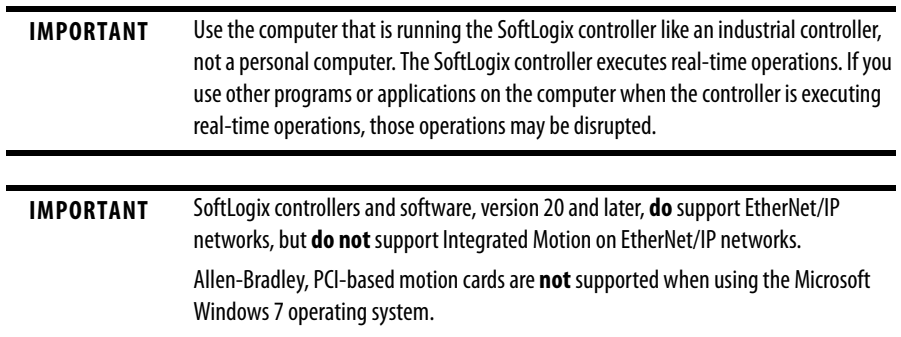

For more information, see Knowledgebase document KB 509008.

### <span id="page-4-0"></span>**Table 7 - System Requirements**

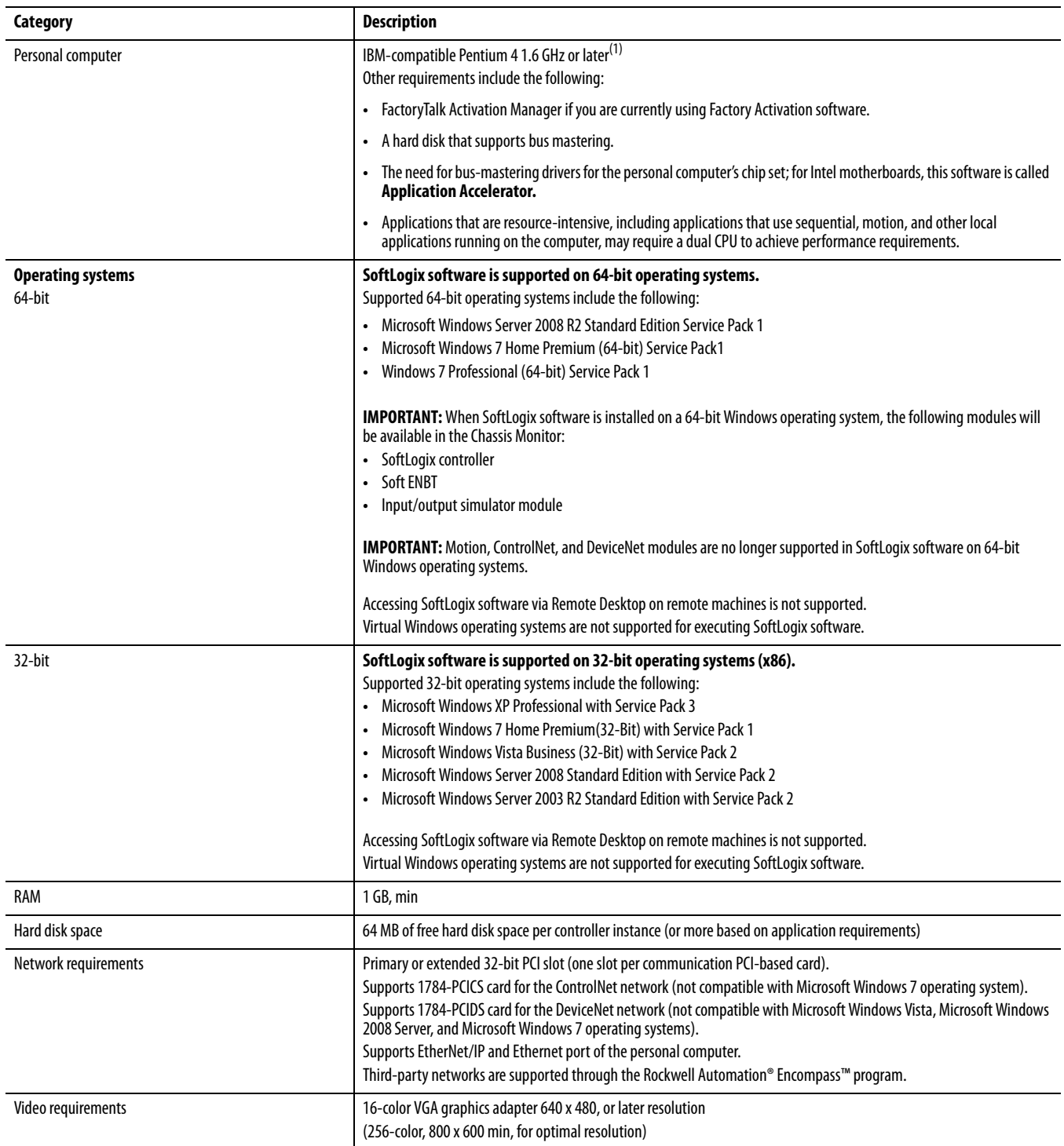

(1) The SoftLogix 5800 controller has been tested and qualified only on genuine Intel processors.

For system requirements, go to

[http://ab.rockwellautomation.com/programmable-controllers/softlogix-controllers.](http://ab.rockwellautomation.com/programmable-controllers/softlogix-controllers)

**[AB PLCs](https://industrialautomation.co/product-category/allen-bradley/page/2774/)**

<span id="page-5-0"></span>**Before You Begin** Before you upgrade your controller, consider how close it is to the limits of memory. This version may require more memory than previous versions.

> To see what components of your current project require more memory, see [Additional Memory Requirements on page 22](#page-21-0).

**IMPORTANT** Rockwell Automation does not assume responsibility or liability (to include intellectual property liability) for actual use of the external routines featured in a control system application.

RSLogix 5000 software, version 13.00.00 or later, lets you estimate the memory requirements of the controller offline.

<span id="page-5-1"></span>**Enhancements** These enhancements are available when you use controller version 20.00.00 or later, with RSLogix 5000 software, version 20.00.00 or later.

### **Table 8 - Enhancements with Controller Version 20.00.00**

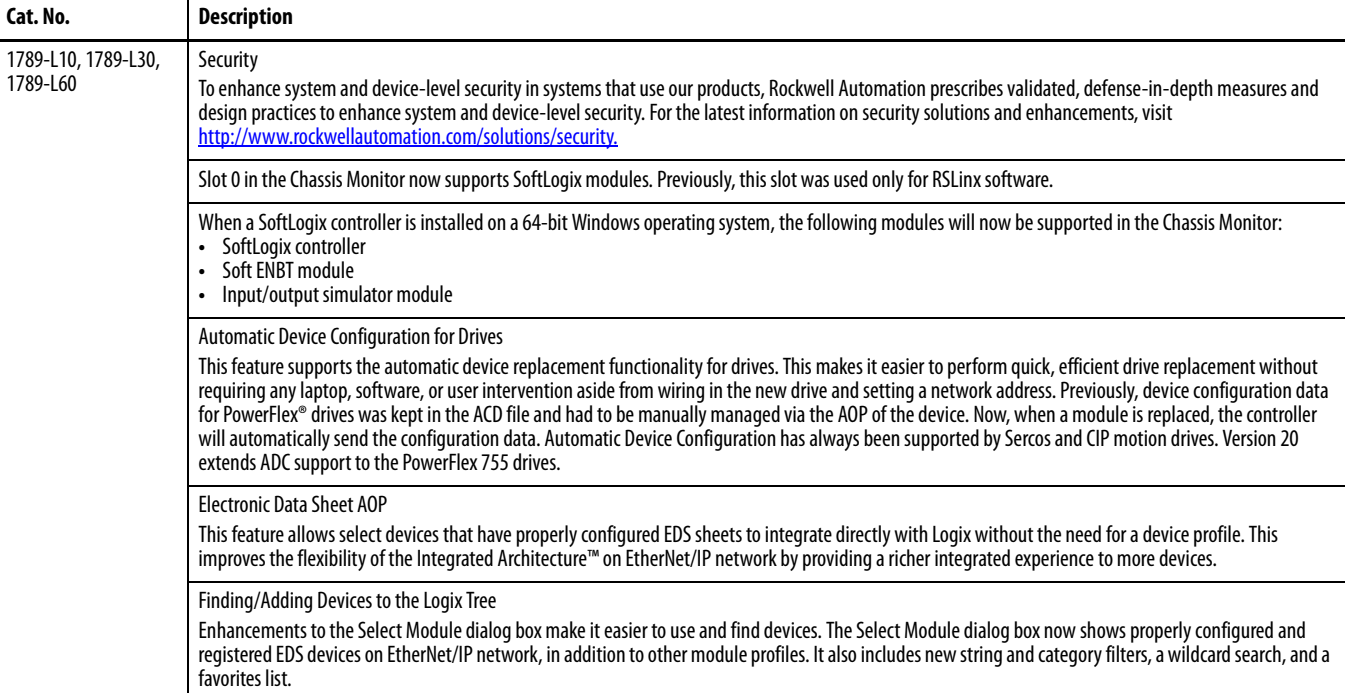

### **Table 8 - Enhancements with Controller Version 20.00.00**

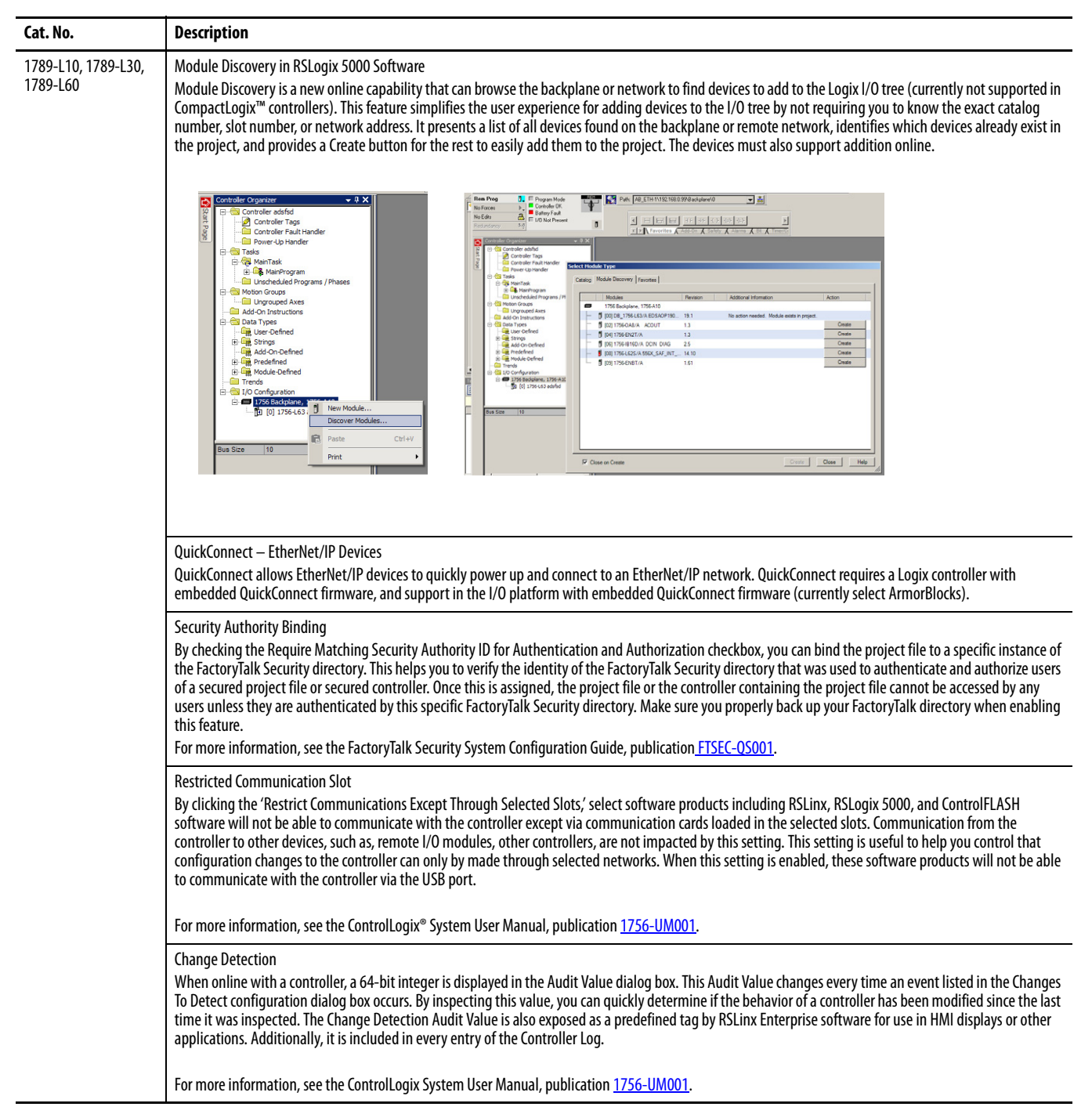

**[AB PLCs](https://industrialautomation.co/product-category/allen-bradley/page/2774/)**

<span id="page-7-0"></span>**Corrected Anomalies** These anomalies have been corrected with these controller versions:

- **•** [Corrected Anomalies with Controller Version 20.04.00 on page 8](#page-7-2)
- **•** [Corrected Anomalies with Controller Version 20.01.00 on page 8](#page-7-1)
- **•** [Corrected Anomalies with Controller Version 20.00.00 on page 9](#page-8-0)

The following anomalies have been corrected with this controller version.

### <span id="page-7-2"></span>**Table 9 - Corrected Anomalies with Controller Version 20.04.00**

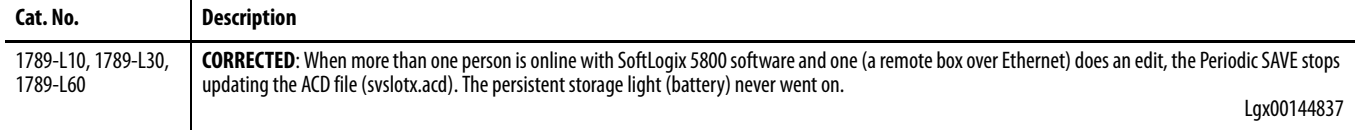

The following anomalies have been corrected with this controller version.

### <span id="page-7-1"></span>**Table 10 - Corrected Anomalies with Controller Version 20.01.00**

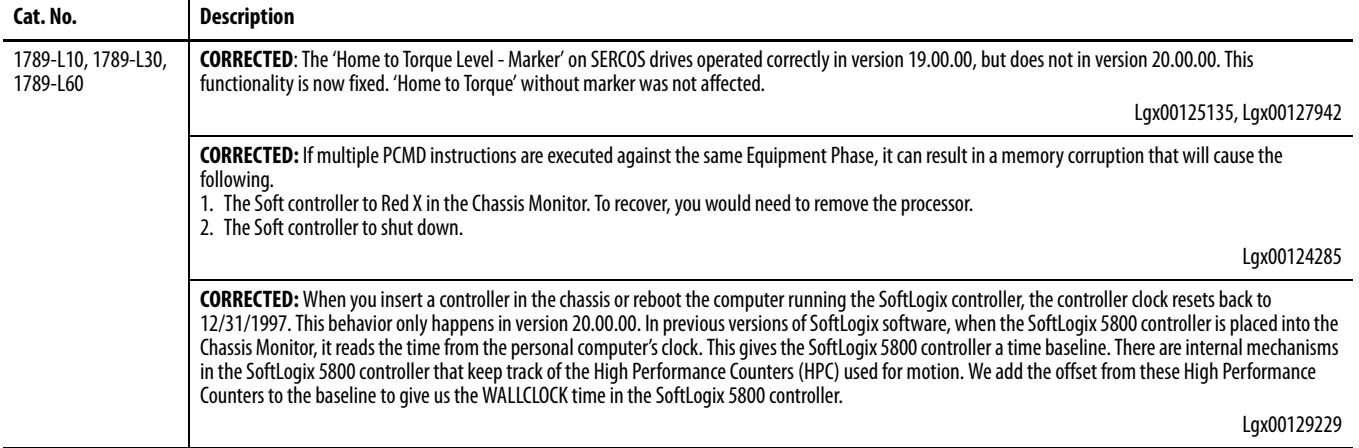

The following anomalies have been corrected with controller version 20.00.00.

<span id="page-8-0"></span>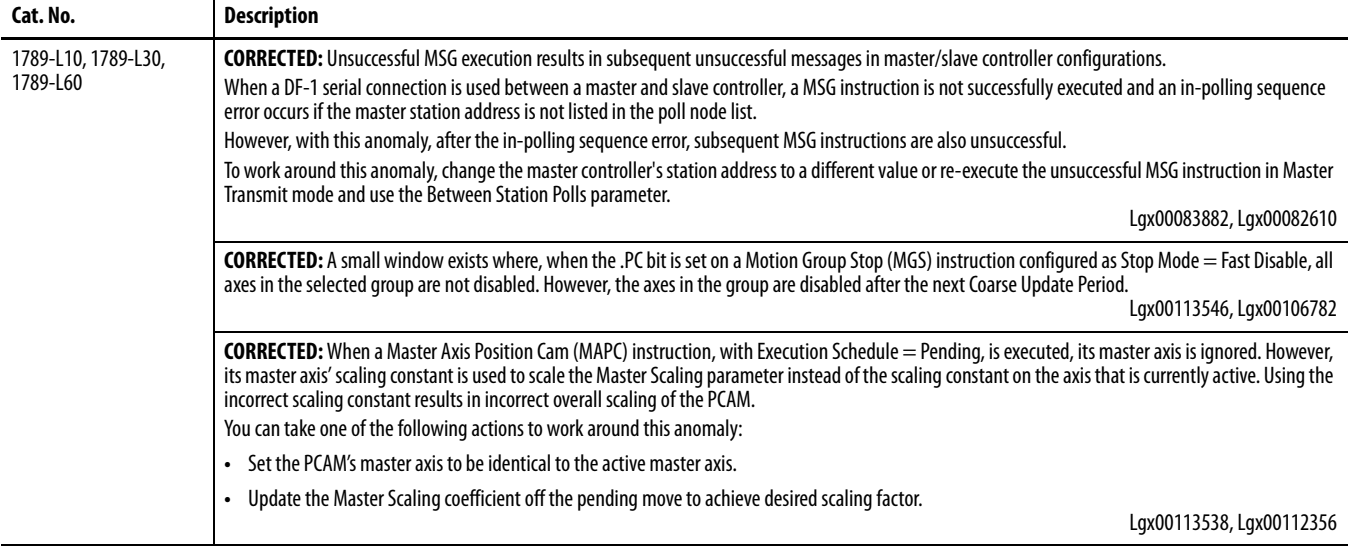

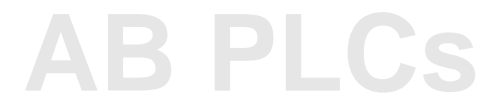

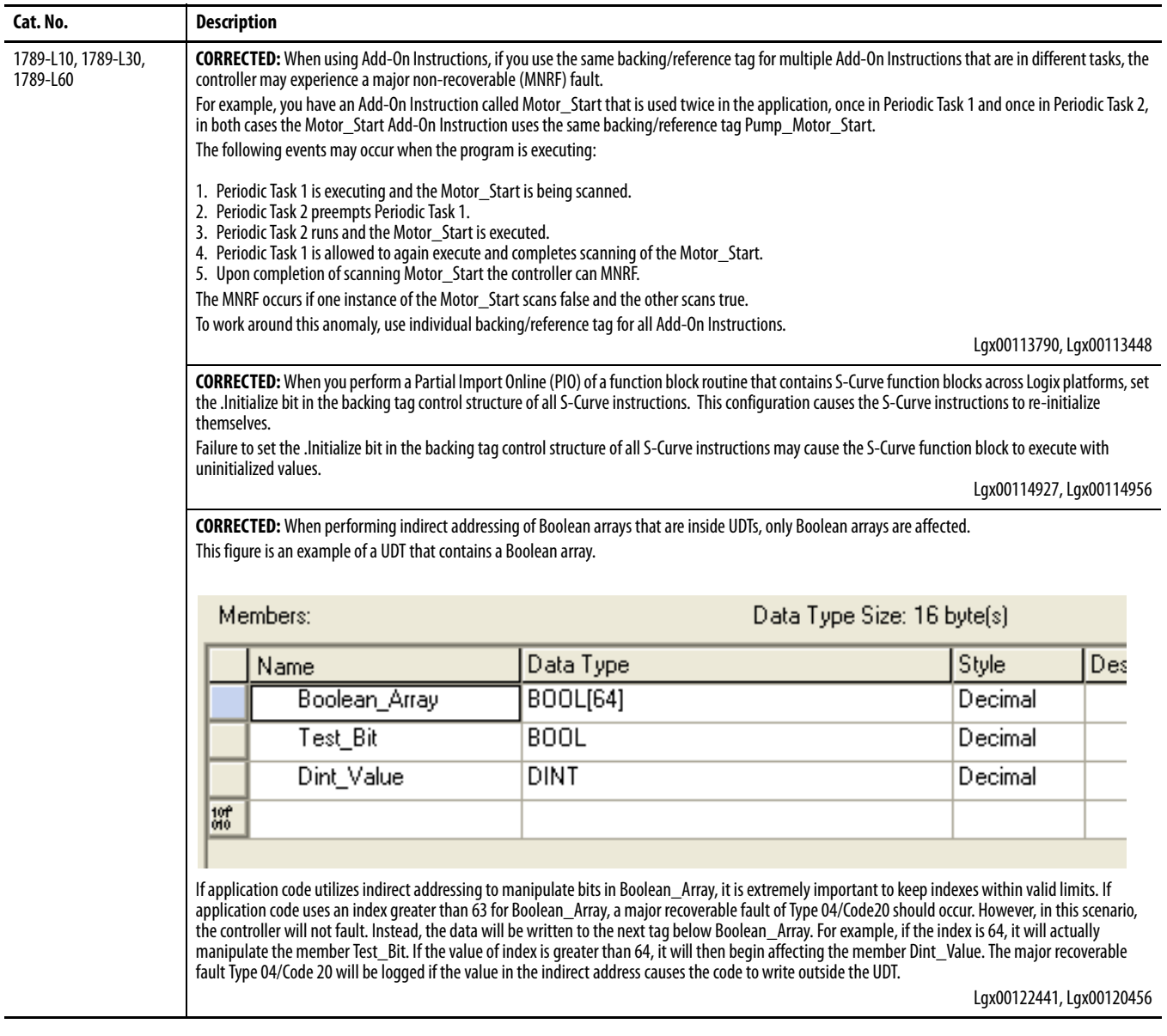

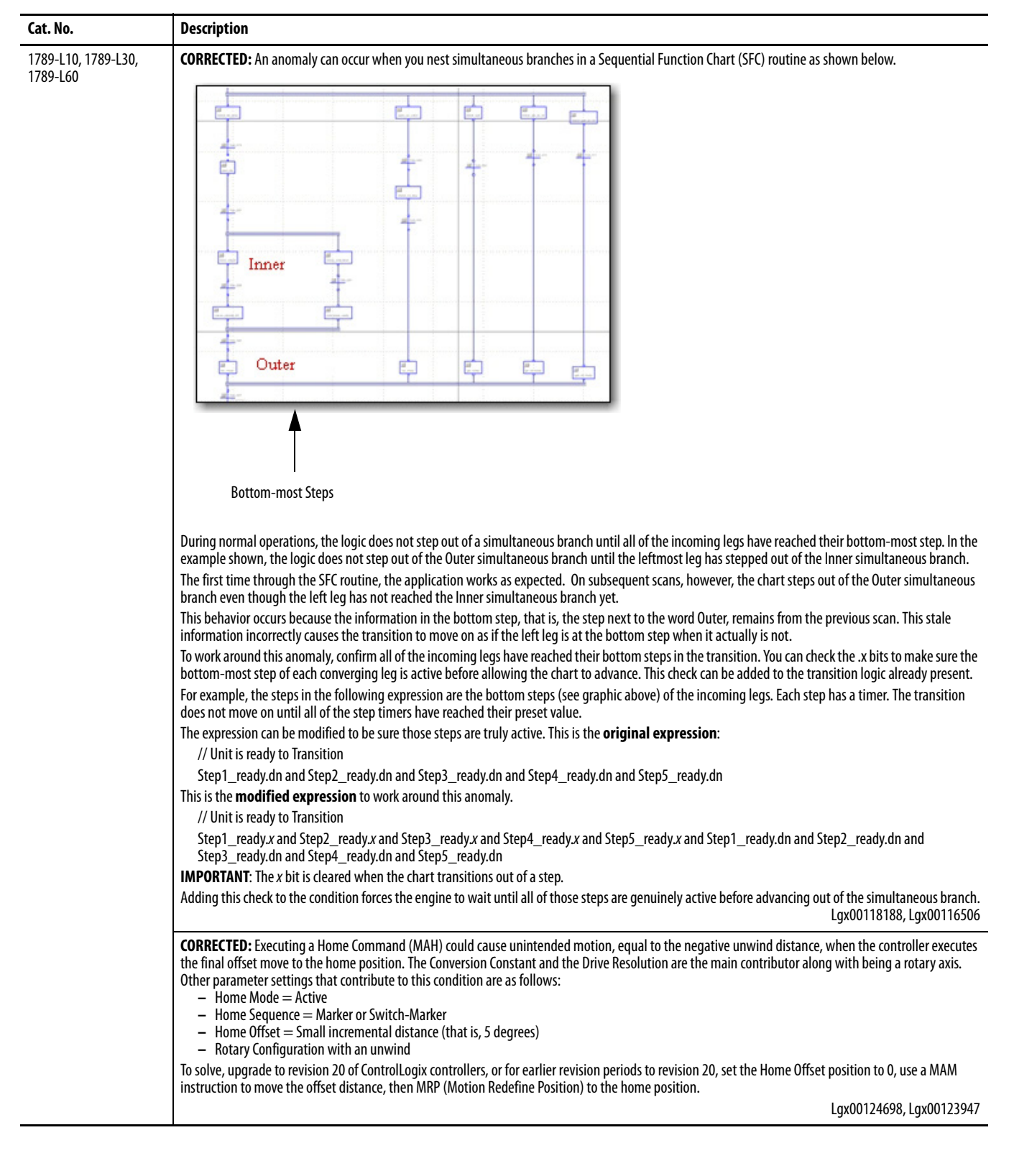

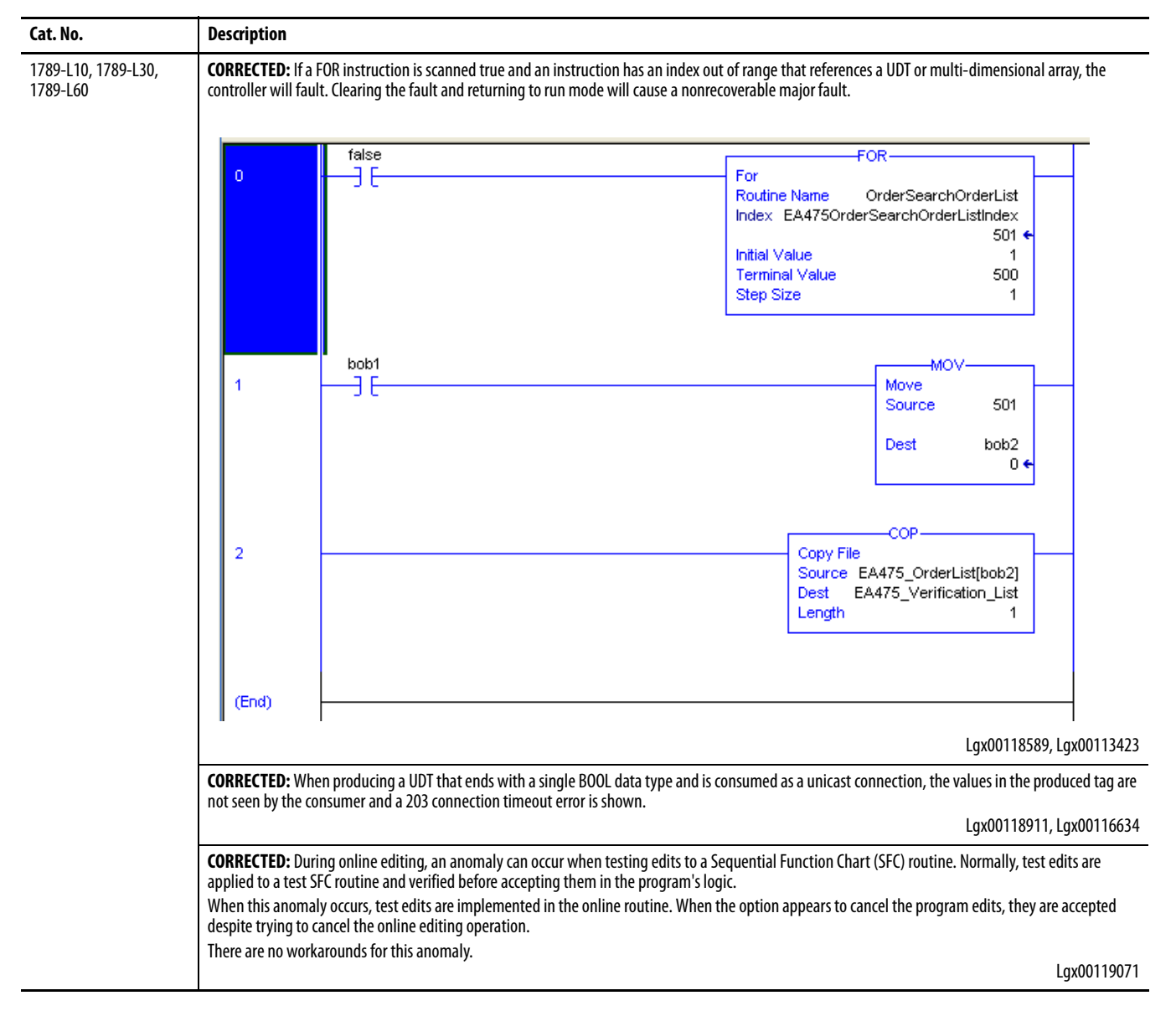

<span id="page-12-0"></span>**Known Anomalies** These anomalies have been identified with version 20 controllers.

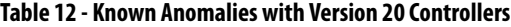

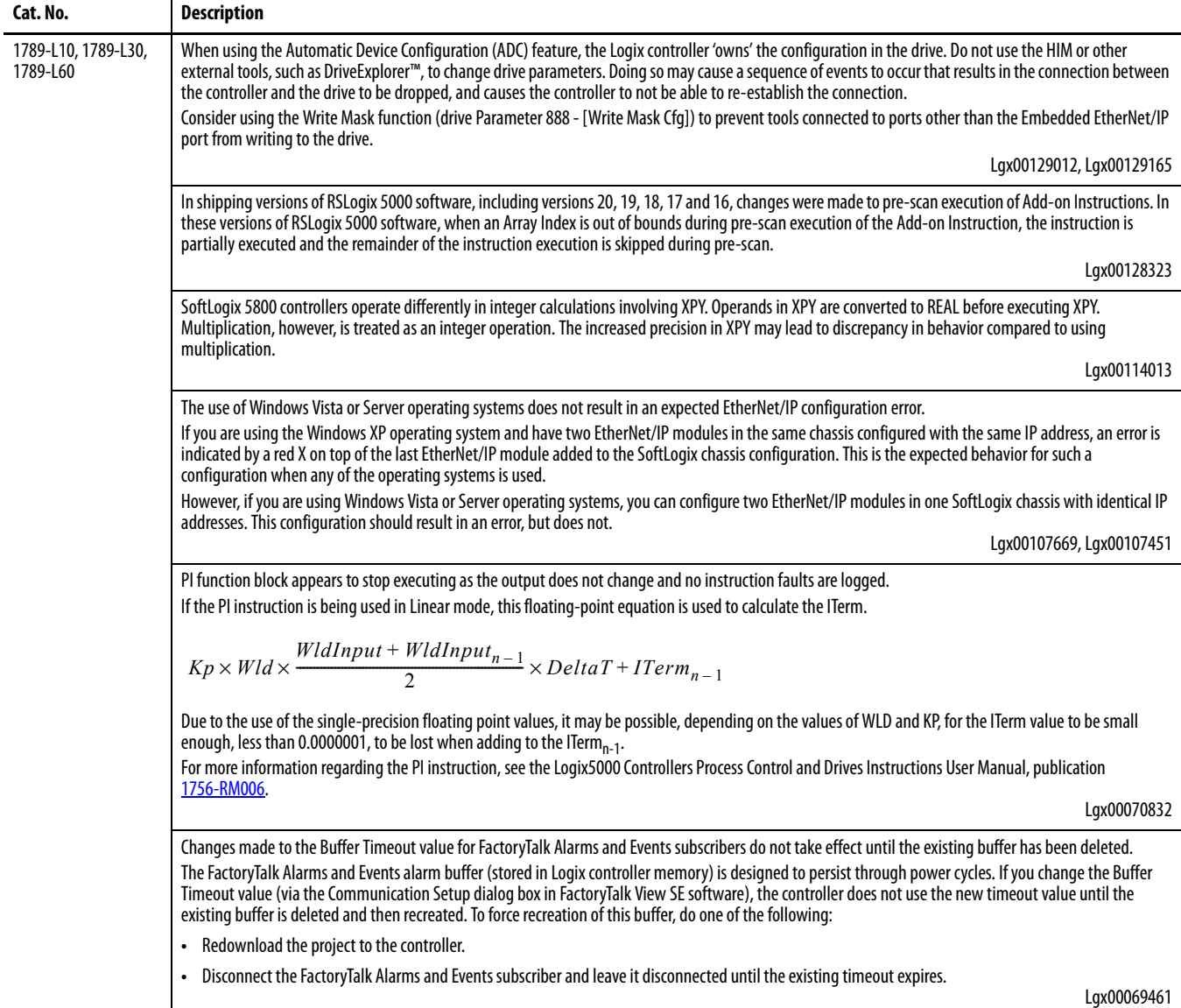

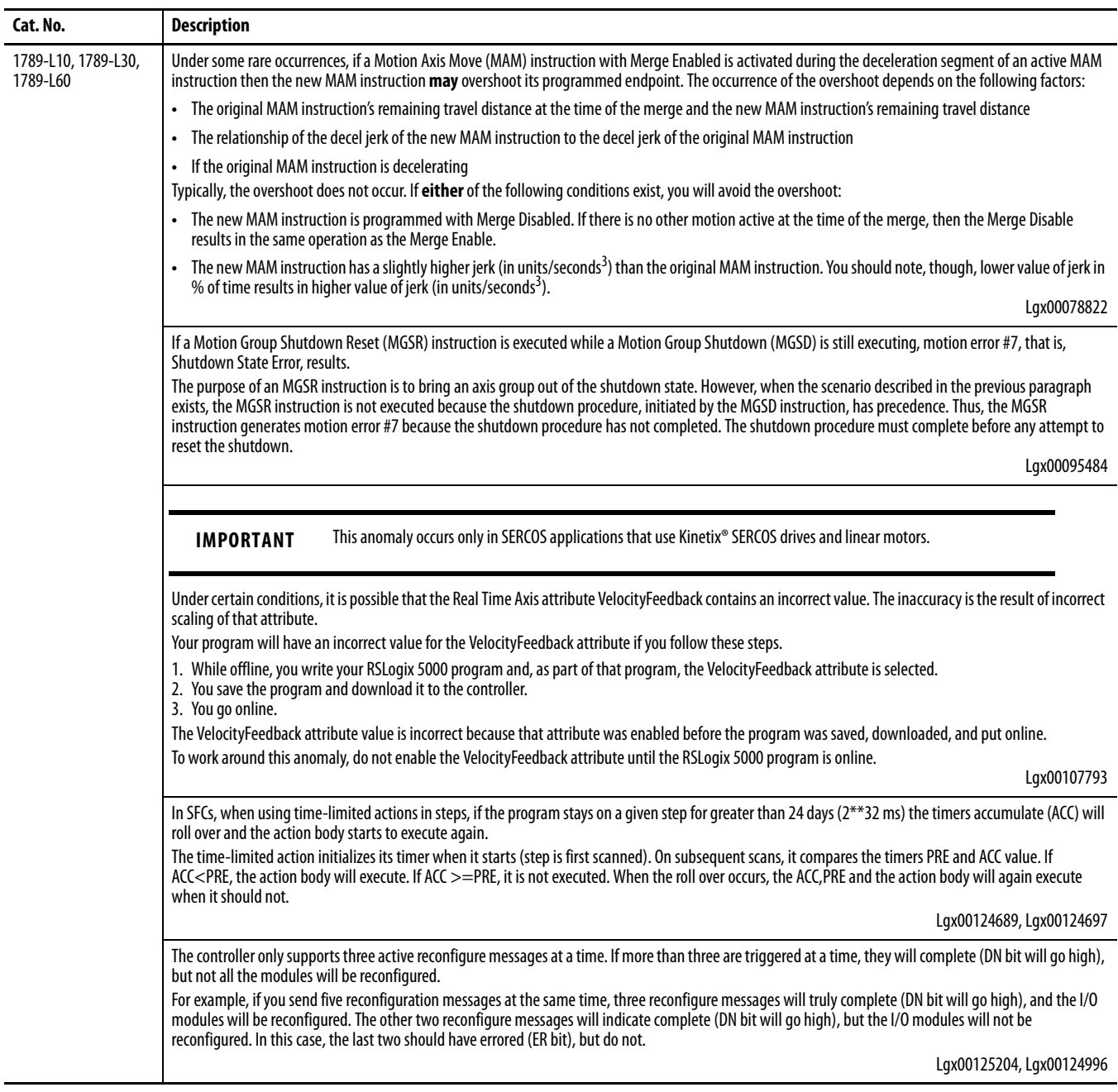

### **Table 12 - Known Anomalies with Version 20 Controllers**

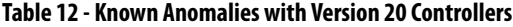

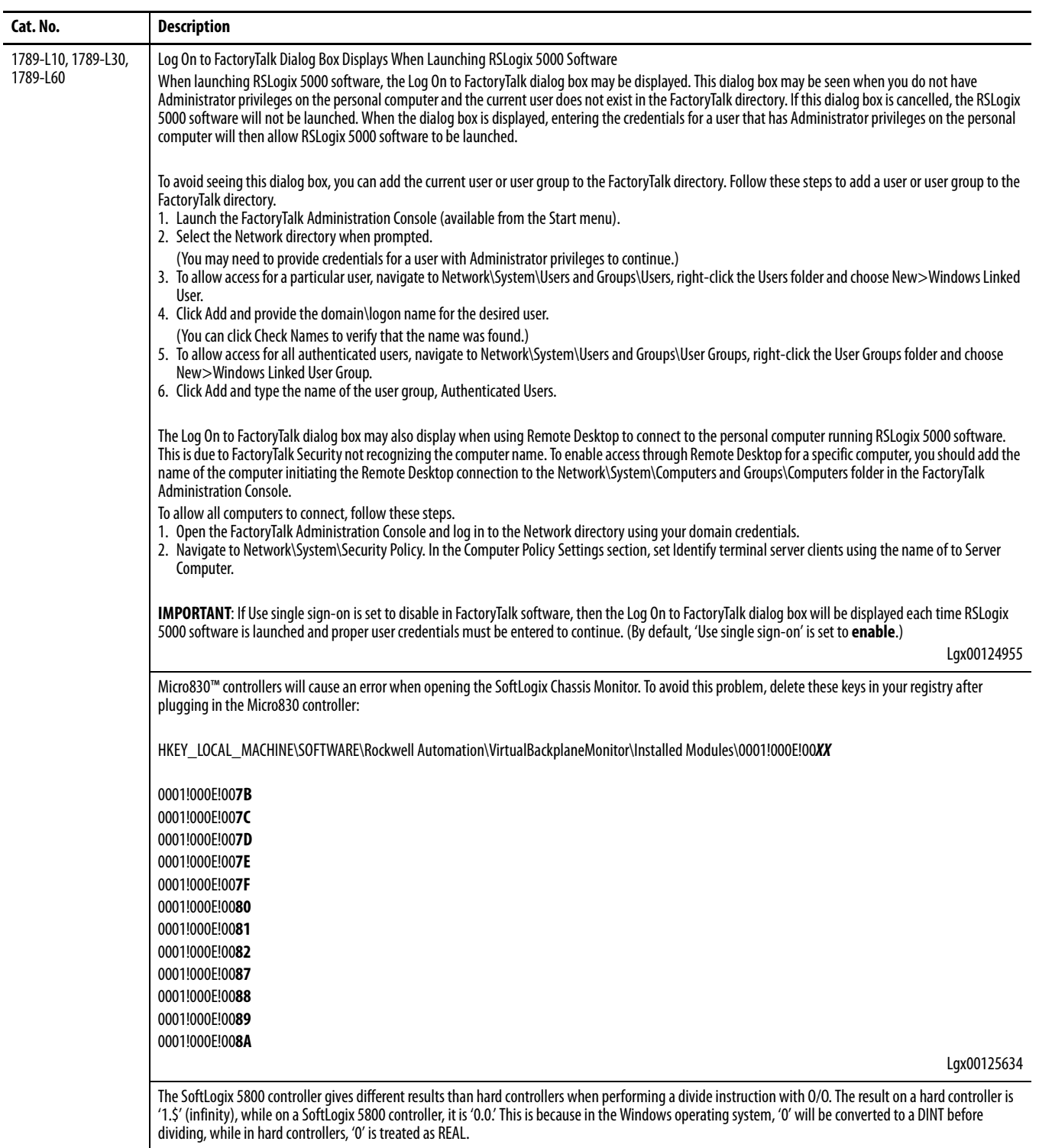

Lgx00123474

<span id="page-15-0"></span>**Restrictions** These restrictions exist for version 20 controllers.

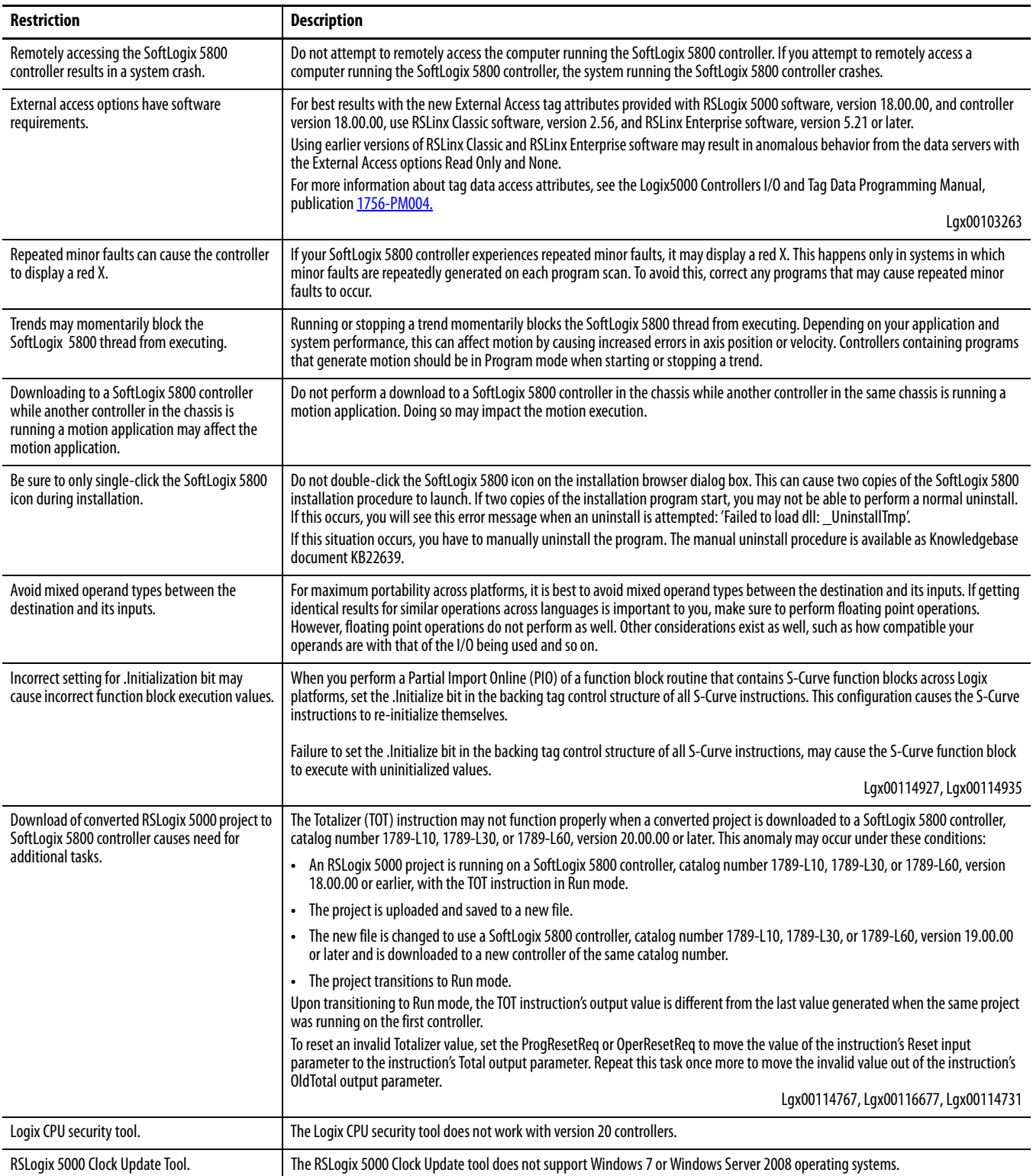

### **Table 13 - Restrictions with Version 20 Controllers**

<span id="page-16-0"></span>Performing Typed Operations Consider the following when performing typed operations.

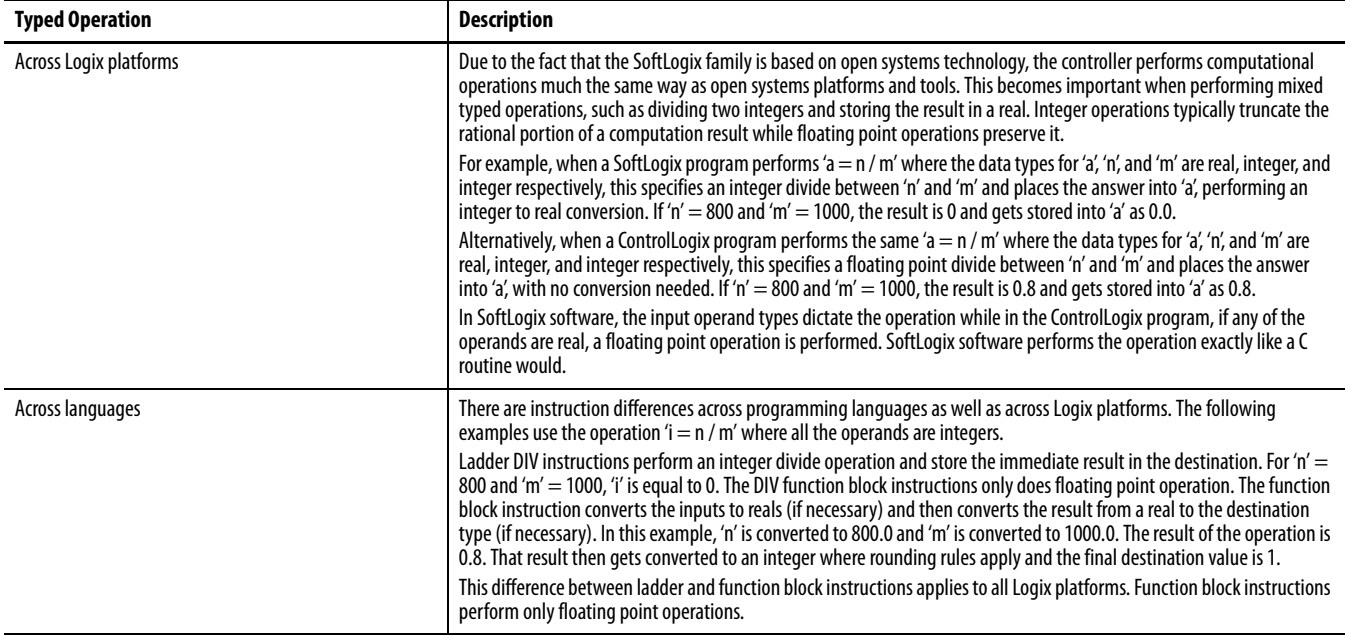

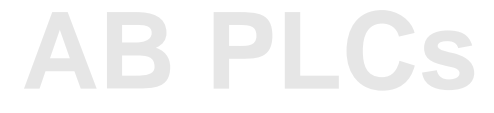

# <span id="page-17-0"></span>**Functionality Issues in Specific Circumstances**

You may experience some or all of these issues when programming or using your SoftLogix 5800 controller.

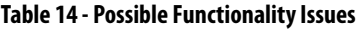

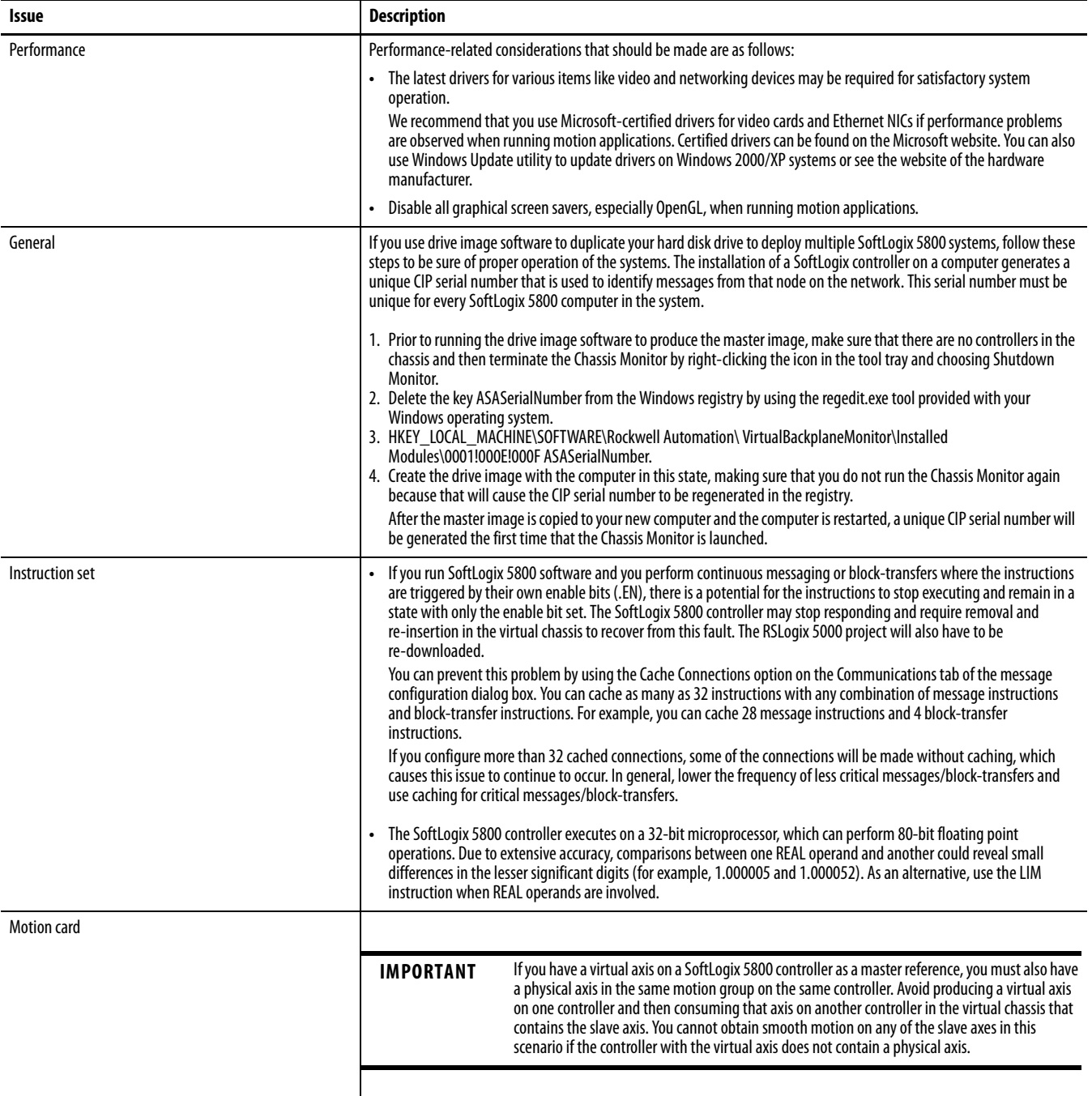

### **Table 14 - Possible Functionality Issues**

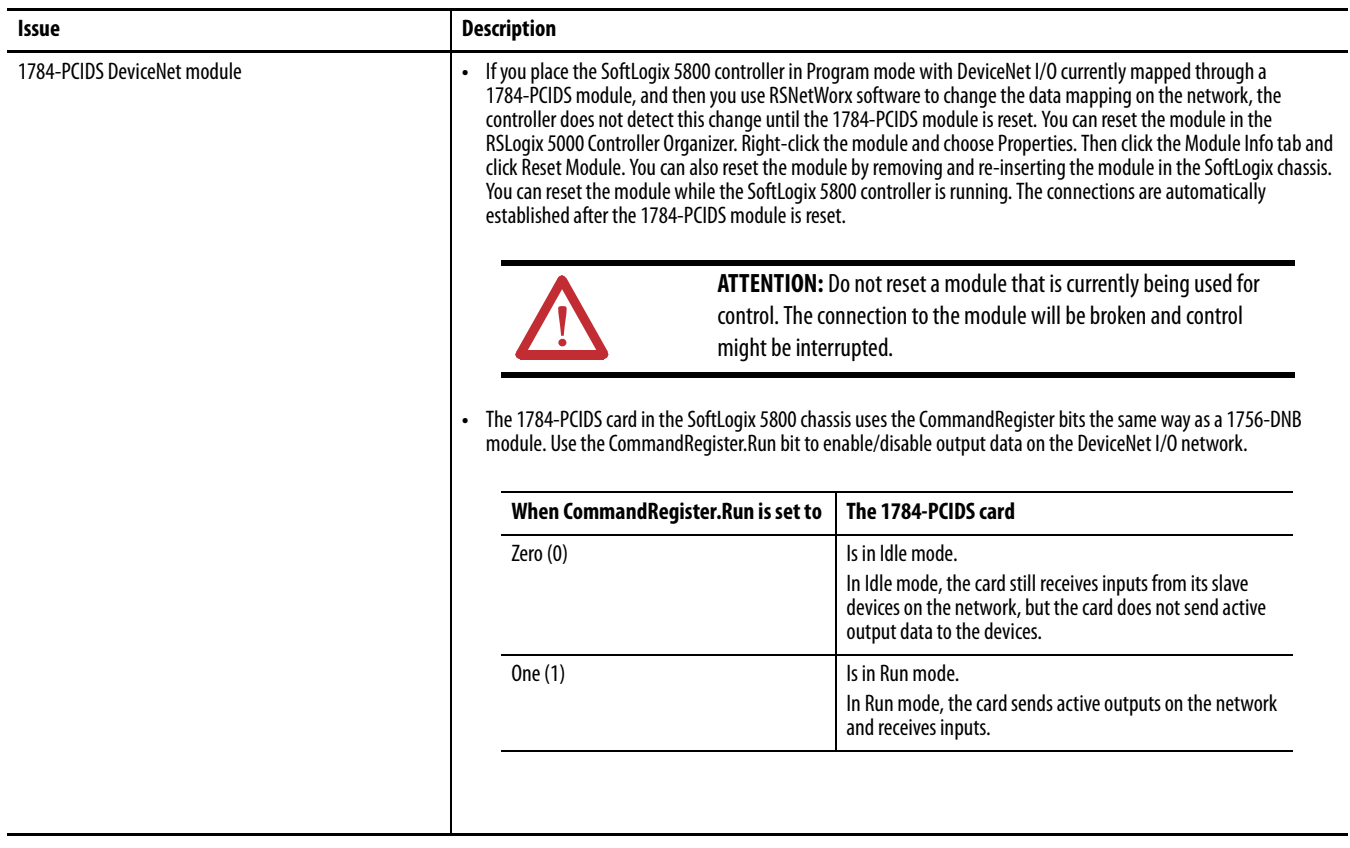

For more information on configuring your SoftLogix 5800 system, see the SoftLogix 5800 System User Manual, publication [1789-UM002](http://literature.rockwellautomation.com/idc/groups/literature/documents/um/1789-um002_-en-p.pdf).

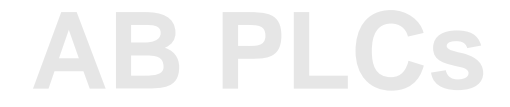

<span id="page-19-0"></span>**Install the Controller** To install the SoftLogix 5800 controller, run the install.exe file available on the installation CD. This executable file launches a browser you can use to install the SoftLogix 5800 controller.

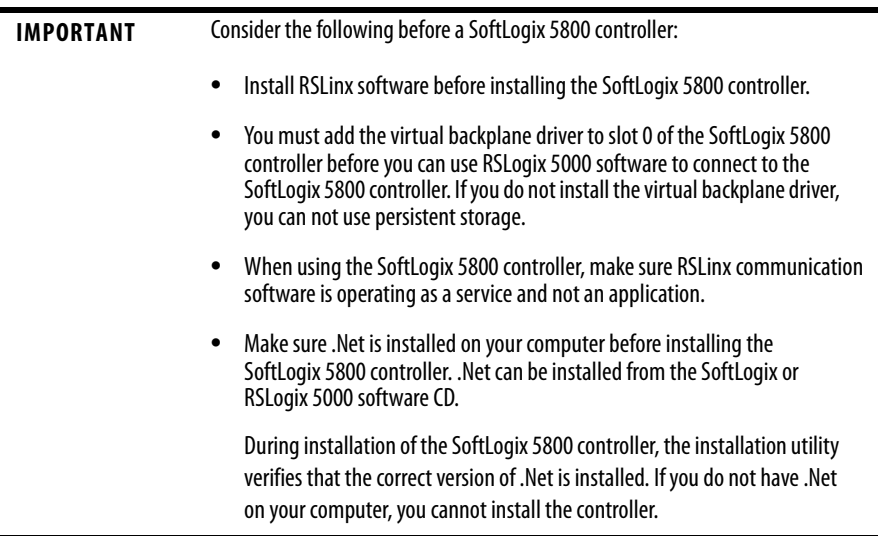

Use Add/Remove Programs in the control panel to remove previous versions of the SoftLogix 5800 controller. When installing or uninstalling, note any messages that recommend a system restart. Failure to follow the restart instructions can render your installation inoperable.

For more information about installing the controller, see the SoftLogix 5800 Controller Installation Instructions, publication [1789-IN001](http://literature.rockwellautomation.com/idc/groups/literature/documents/in/1789-in001_-en-p.pdf).

# <span id="page-20-0"></span>**Use Motion Drivers in Windows XP Systems**

The Windows XP System Restore feature affects how motion runs on a SoftLogix 5800 controller. When System Restore is enabled, random motion retries occur, which may result in irregular motion and/or motion issues.

# **About System Restore**

The System Restore feature provides a way to restore the system to a previously known state that would otherwise require you to reinstall an application or even the entire operating system. Applications that are compatible with Windows XP operating systems integrate with System Restore to create a restore point before an installation begins. By default, the feature creates a restore point every 24 hours while the system is operational. It does this by creating a restore point directory and then creating a snapshot of a set of critical system files, including parts of the registry. System Restore tracks changes to files and directories, and saves copies of files that are being changed or deleted in a change log. Restore point data is maintained on a per-volume basis.

# **Disable System Restore**

For motion to operate correctly, you must disable System Restore.

**1.** From the Start Menu, right-click My Computer and choose Properties.

The System Properties page displays.

- **2.** On the Systems Properties page, click the System Restore tab.
- **3.** Check Turn off System Restore.
- **4.** Click OK so the change takes effect.

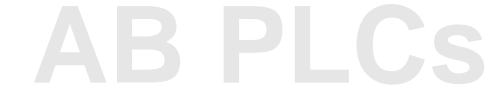

# <span id="page-21-0"></span>**Additional Memory Requirements**

This controller version may require more memory than previous versions (for example,  $10.x$ ,  $11.x$ ). To estimate additional memory requirements for your application, you can either use the memory estimation tool provided with RSLogix 5000 software or the tables provided in these release notes.

# **Use the Estimate Tool**

To estimate the amount of memory required by your application, convert the project to the controller version desired and use the Estimate tool available in the Memory tab of the Controller Properties.

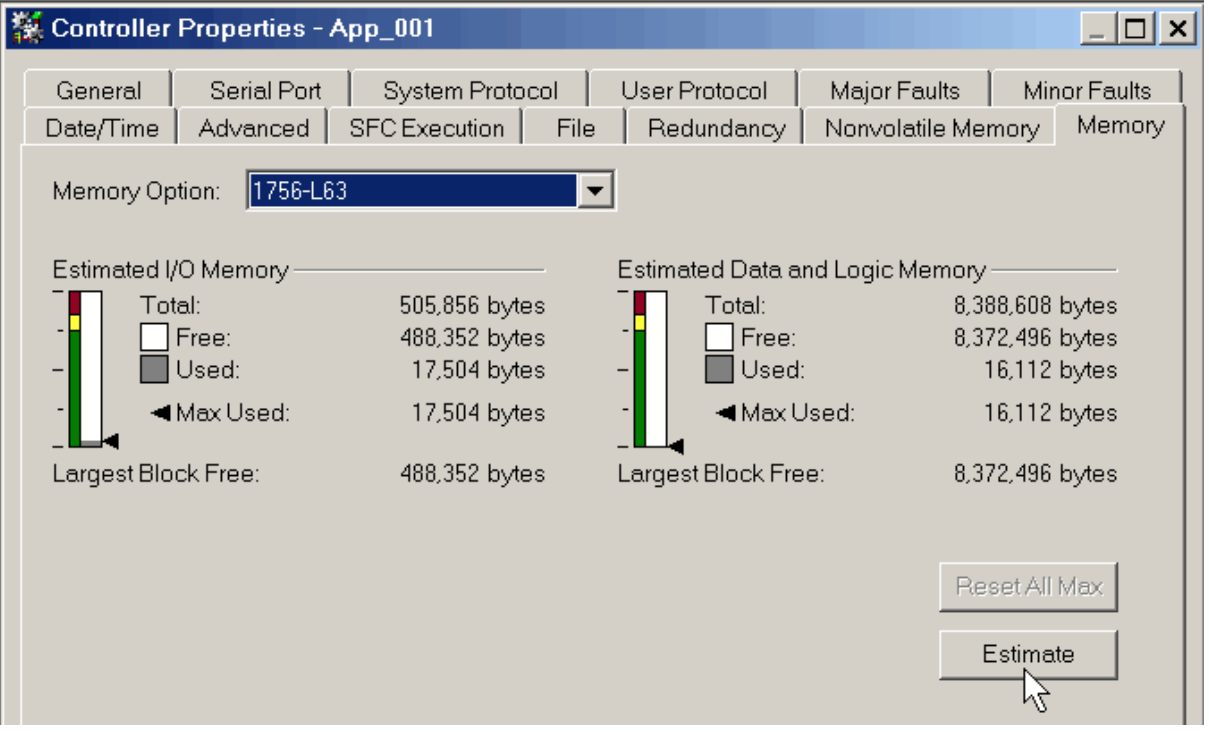

# **Estimate Based on Application Components**

If you do not have the desired version of RSLogix 5000 software, use this table to estimate the additional memory that your project may require.

If you are upgrading your system through multiple controller versions, add all components your application uses for each of the versions you upgrade through.

For example, if you are upgrading from version 15.x to version 20.x, total your application components for revisions  $15.x$  to  $16.x$ ,  $16.x$  to  $17.x$ ,  $17.x$  to  $18.x$ ,  $18.x$ to 19.x, and 19.x to 20.x.

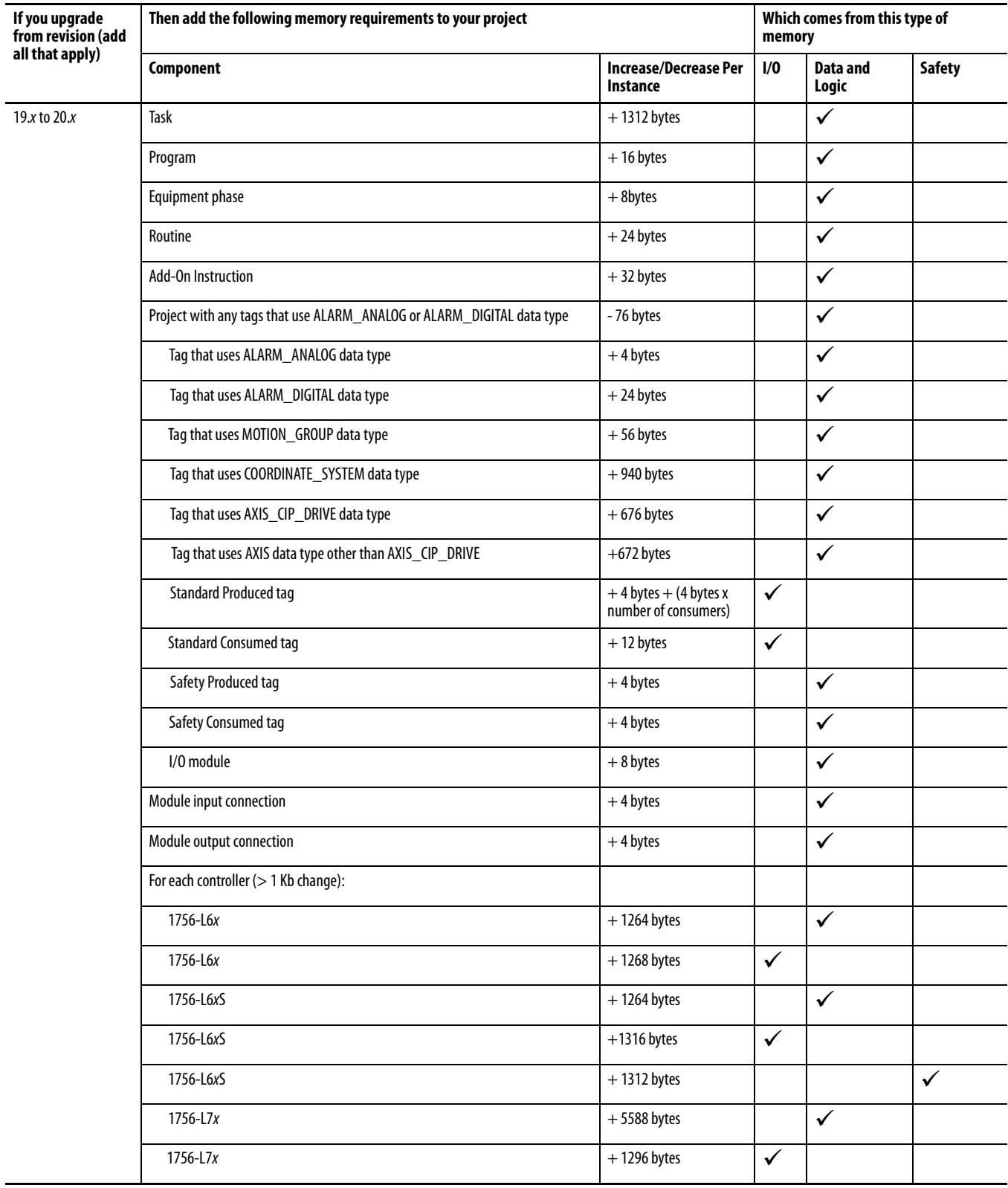

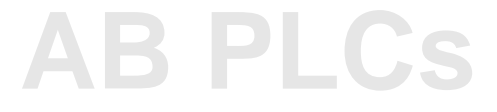

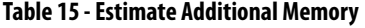

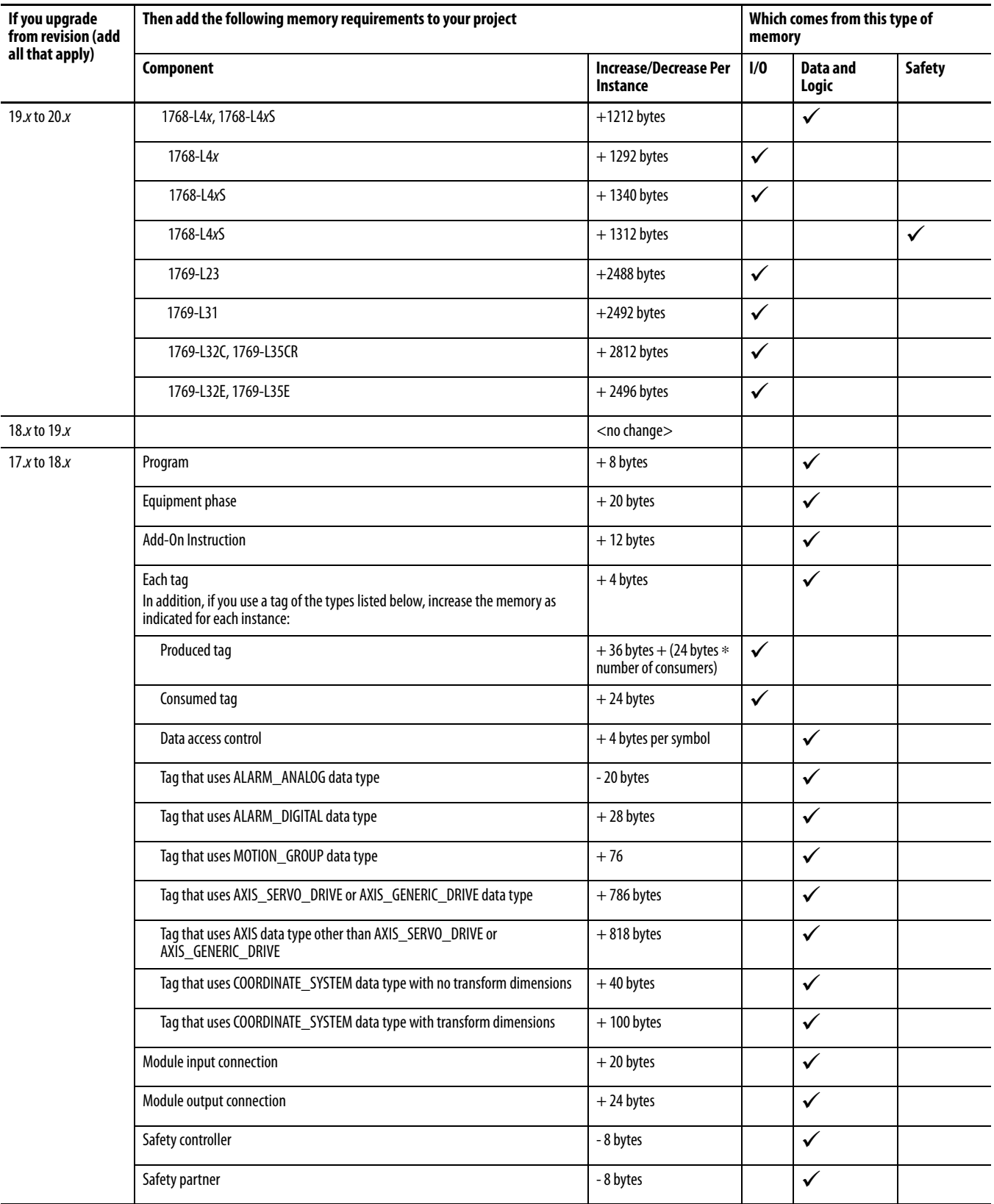

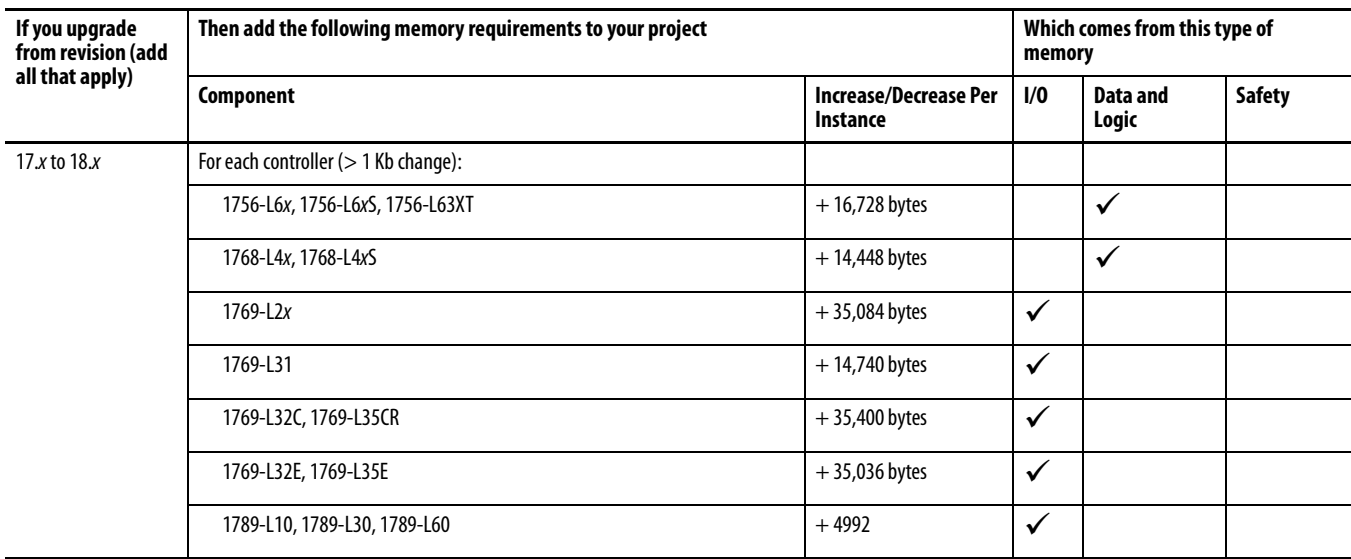

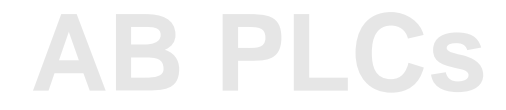

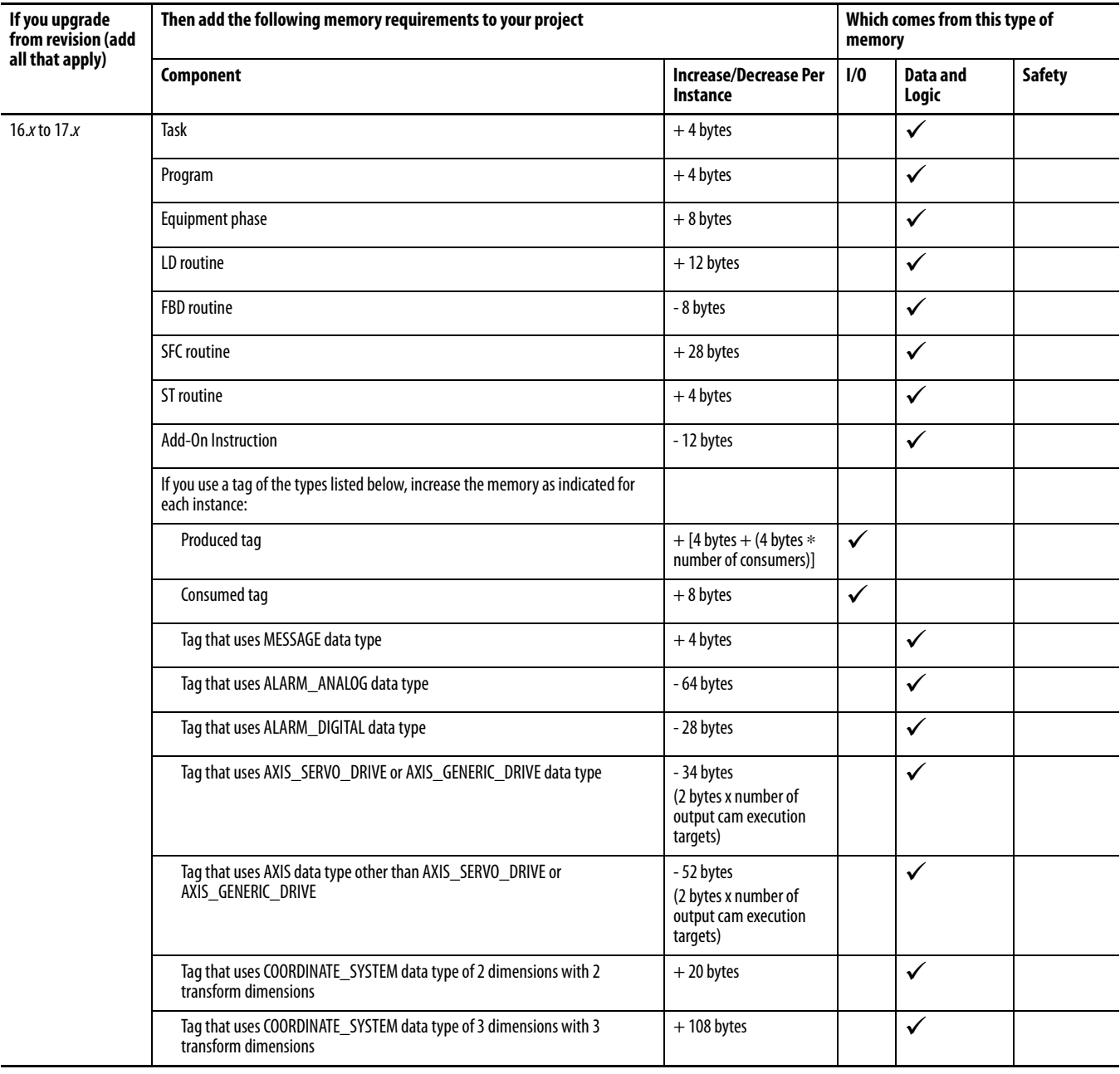

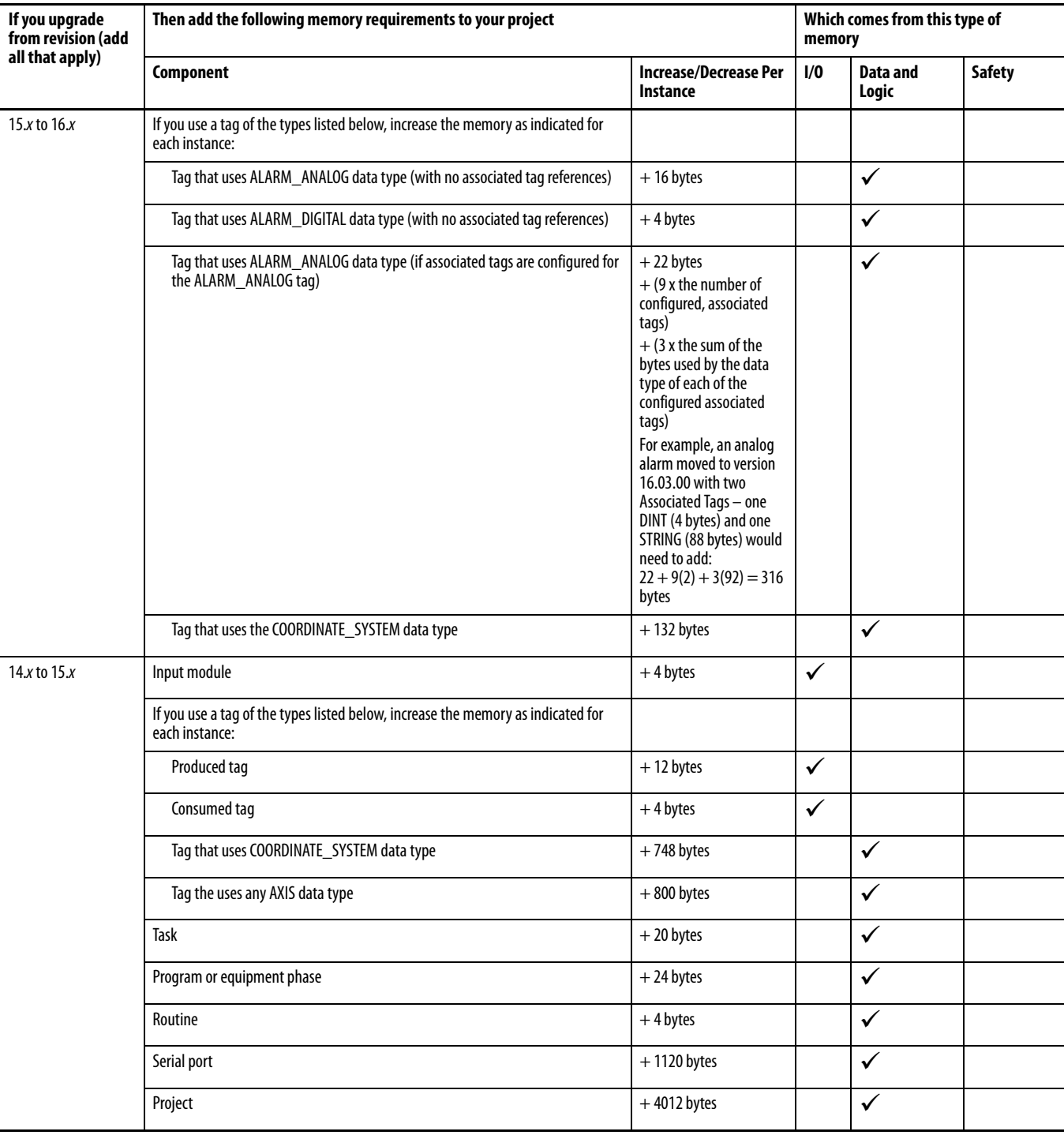

**[AB PLCs](https://industrialautomation.co/product-category/allen-bradley/page/2774/)**

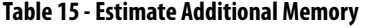

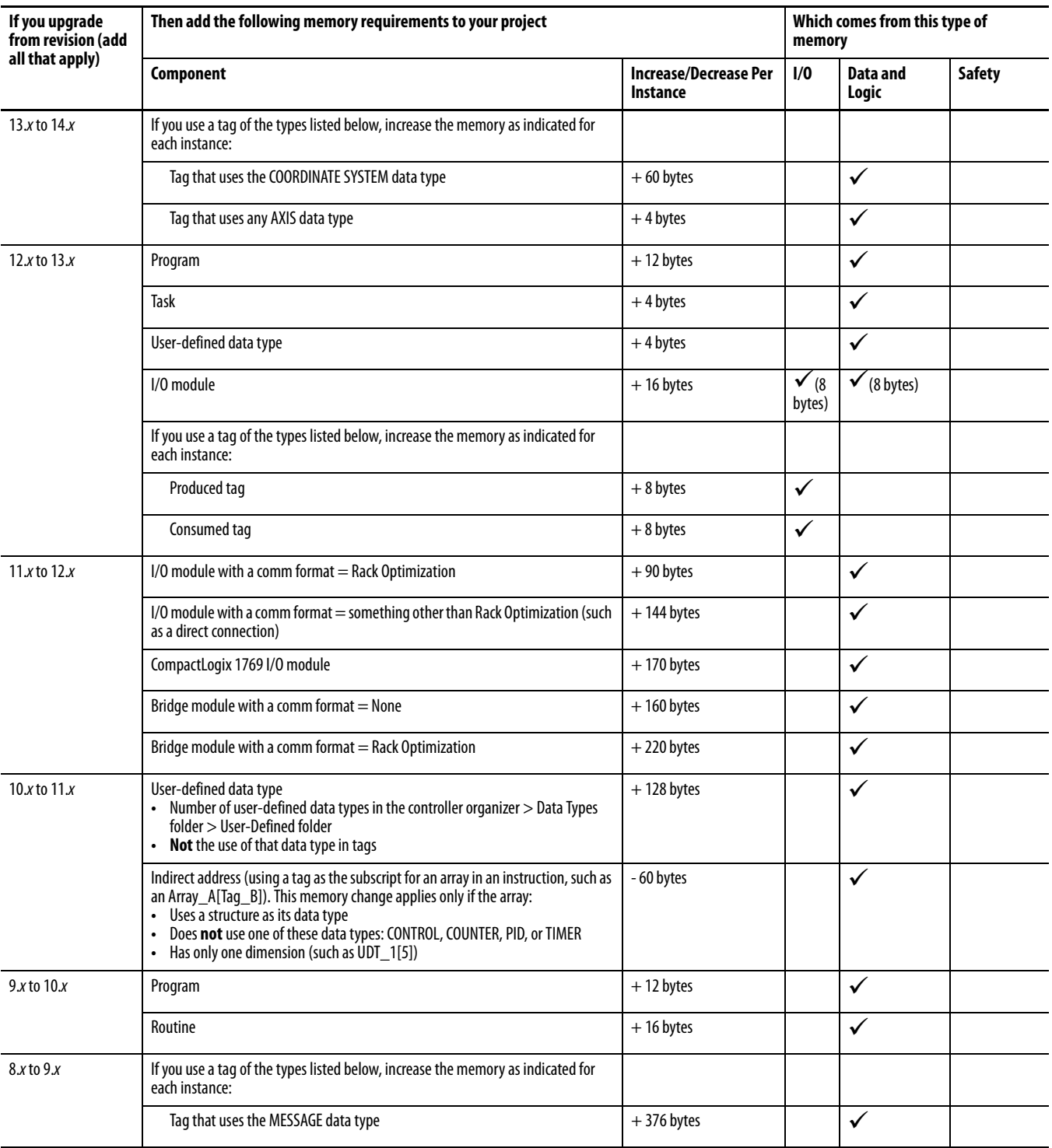

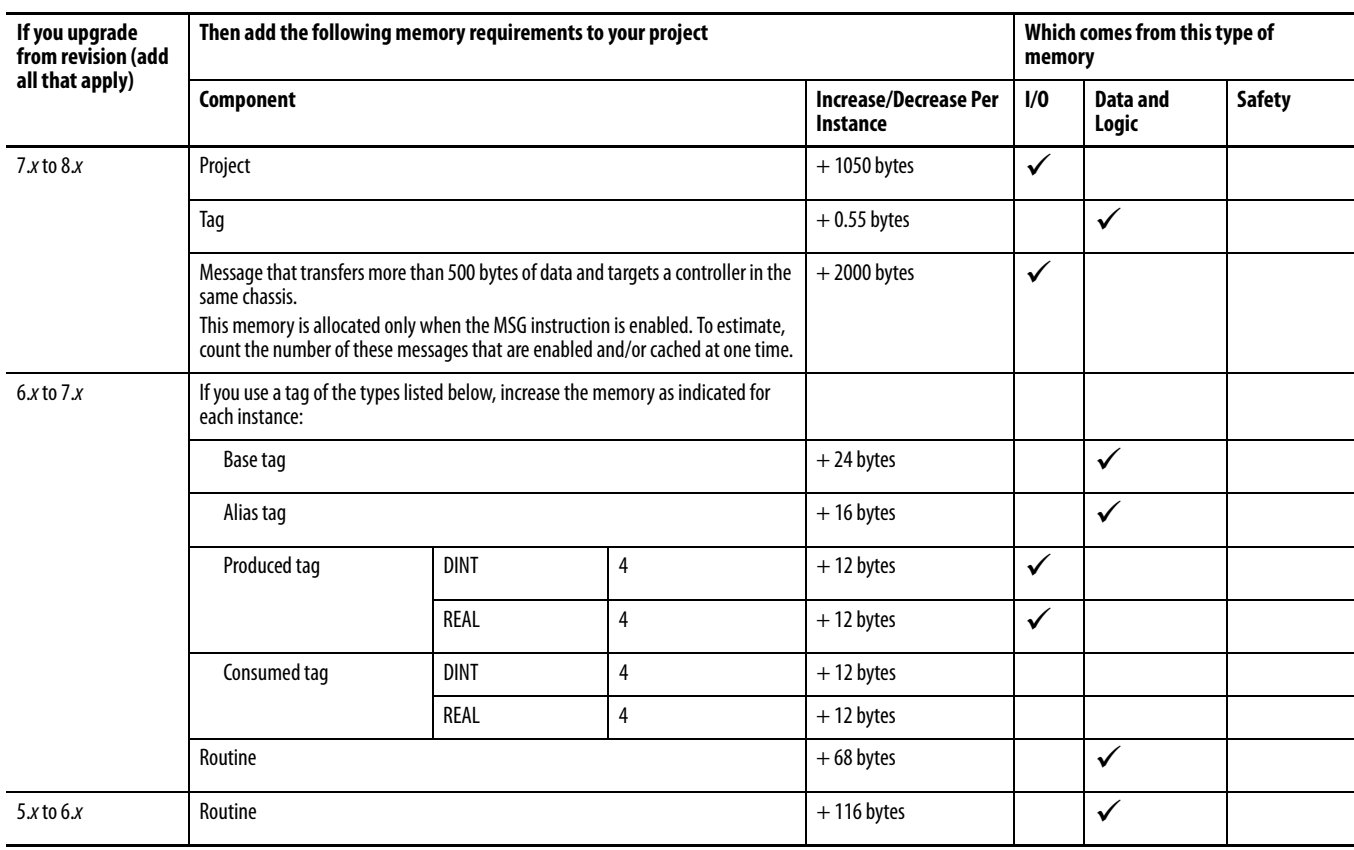

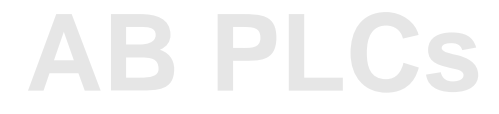

# **Notes:**

<span id="page-30-0"></span>**Additional Resources** These documents contain additional information concerning related products from Rockwell Automation.

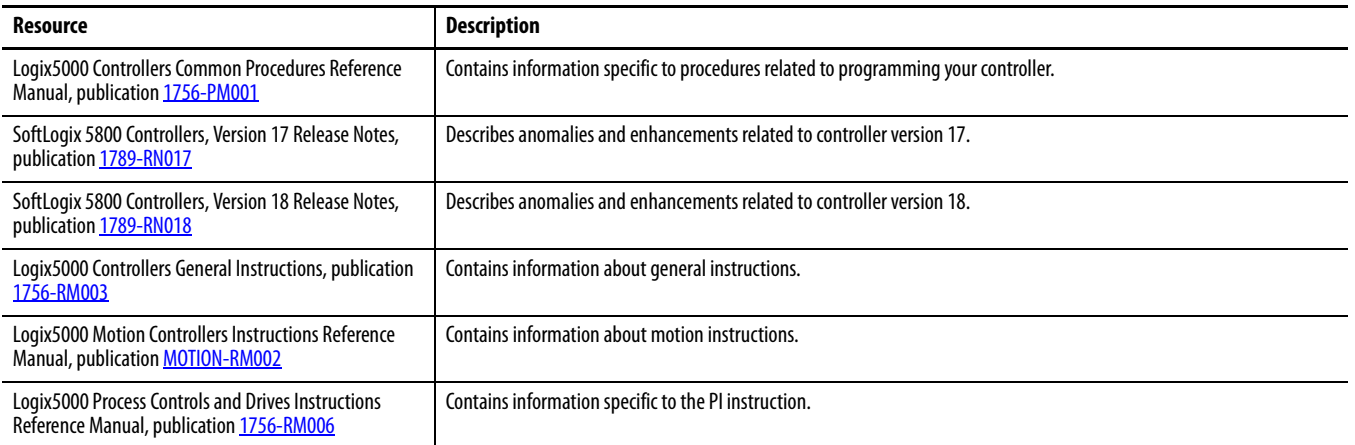

You can view or download publications at

[http://www.rockwellautomation.com/literature.](http://literature.rockwellautomation.com) To order paper copies of technical documentation, contact your local Allen-Bradley distributor or Rockwell Automation sales representative.

Tech Notes and other resources are available at the Technical Support Knowledgebase, <http://www.rockwellautomation.com/knowledgebase>.

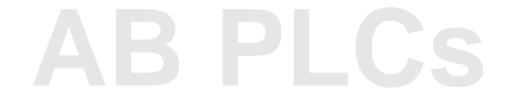

# **Rockwell Automation Support**

Rockwell Automation provides technical information on the Web to assist you in using its products. At<http://www.rockwellautomation.com/support> you can find technical and application notes, sample code, and links to software service packs. You can also visit our Support Center at <https://rockwellautomation.custhelp.com/>for software updates, support chats and forums, technical information, FAQs, and to sign up for product notification updates.

In addition, we offer multiple support programs for installation, configuration, and troubleshooting. For more information, contact your local distributor or Rockwell Automation representative, or visit [http://www.rockwellautomation.com/services/online-phone.](http://www.rockwellautomation.com/services/online-phone)

# **Installation Assistance**

If you experience a problem within the first 24 hours of installation, review the information that is contained in this manual. You can contact Customer Support for initial help in getting your product up and running.

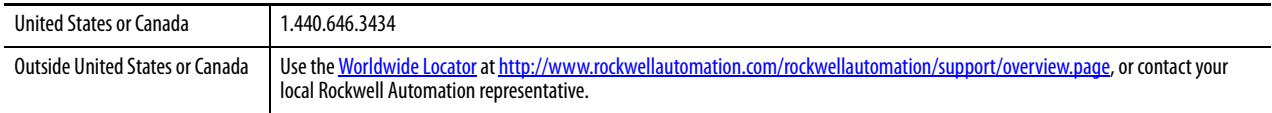

# **New Product Satisfaction Return**

Rockwell Automation tests all of its products to help ensure that they are fully operational when shipped from the manufacturing facility. However, if your product is not functioning and needs to be returned, follow these procedures.

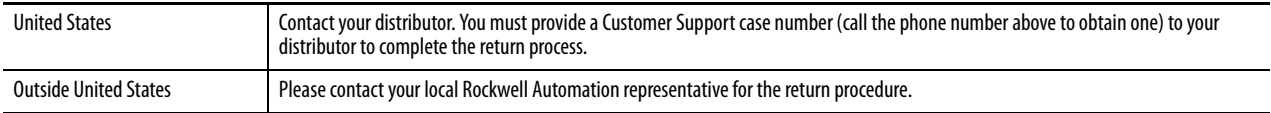

# **Documentation Feedback**

Your comments will help us serve your documentation needs better. If you have any suggestions on how to improve this document, complete this form, publication [RA-DU002,](http://literature.rockwellautomation.com/idc/groups/literature/documents/du/ra-du002_-en-e.pdf) available at [http://www.rockwellautomation.com/literature/.](http://www.rockwellautomation.com/literature/)

Allen-Bradley, Rockwell Software, Rockwell Automation, CompactLogix, RSLinx, RSLogix 5000, RSNetWorx, Encompass, SoftLogix, Logix5000, Kinetix, FactoryTalk, ControlFLASH, PowerFlex, Integrated Architecture, ControlLogix, Micro830, and DriveExplorer are trademarks of Rockwell Automation, Inc.

Trademarks not belonging to Rockwell Automation are property of their respective companies.

Rockwell Automation maintains current product environmental information on its website at [http://www.rockwellautomation.com/rockwellautomation/about-us/sustainability-ethics/product-environmental-compliance.page.](http://www.rockwellautomation.com/rockwellautomation/about-us/sustainability-ethics/product-environmental-compliance.page)

Rockwell Otomasyon Ticaret A.Ş., Kar Plaza İş Merkezi E Blok Kat:6 34752 İçerenköy, İstanbul, Tel: +90 (216) 5698400

## www.rockwellautomation.com

### Power, Control and Information Solutions Headquarters

Americas: Rockwell Automation, 1201 South Second Street, Milwaukee, WI 53204-2496 USA, Tel: (1) 414.382.2000, Fax: (1) 414.382.4444 Europe/Middle East/Africa: Rockwell Automation NV, Pegasus Park, De Kleetlaan 12a, 1831 Diegem, Belgium, Tel: (32) 2 663 0600, Fax: (32) 2 663 0640 Asia Pacific: Rockwell Automation, Level 14, Core F, Cyberport 3, 100 Cyberport Road, Hong Kong, Tel: (852) 2887 4788, Fax: (852) 2508 1846